### NAME

afmtodit - create font Œles for use with droth and -Tpdf

### **SYNOPSIS**

afmtodit [ -ckmnsvx ] [ -a n ] [ -d desc\_Œle ] [ -e enc\_Œle ] [ -f internal\_name ] [ -i n ] [ -o out\_Œle ] afm\_Œle map\_Œle font

The whitespace between a command line option and its aptional.

### **DESCRIPTION**

afmtodit creates a font Œle for use with grog rops, and gopdf. afmtodit is written in perl; you must have perl version 5.004 or neer installed in order to run afmtodit.

afm CEIe is the AFM (Adober Fit Metric) CEIe for the font.

map CE le is a CE le that says which groaf racter names map onto each PostScript character name; this CE le should contain a sequence of lines of the form

### ps\_char groff\_char

where ps\_bar is the PostScript name of the character and fig char is the grof name of the character (as used in the grofffont Œle). The same phac can occur multiple times in the Œle; eachoffigthar must occur at most once. Lines starting with # and blank lines are ignored. If the Œle isnt found in the current directory it is searched in the `des/generate' subdirectory of the defit font directory

If a PostScript character is not mentioned in map\_Œle, and a genergygortof hame can'be deduced using the Adobe Glyph List (AL, built into afmtodit), then afmtodit puts the PostScript character into the groff font Œle as an unnamed character which can only be accessed by the \N escape secplende in tr particular, this is true for glyph ariants lile `foo.bar'; all glyph names containing one or more periods are mapped to unnamed entities. If option -e is not speciŒed, the encoding deŒned in the AFM Œle (i.e., entries with non-negative character codes) is used. Please refer to section `Using Symbols' in fhiefgroEle which describes how groff glyph names are constructed.

Characters not encoded in the AFM Œle (i.e., entries which has the character code) are stilliable in groff; they get glyph ind walues greater than 255 (or greater than the biggest character code used in the AFM CEle in the unlistly case that it is greater than 255) in the fortoon for Ele. Glyph indices of unencoded characters don t the a speciCE order; it is best to access them with glyph names only

The grof font Œle will be output to a Œle called font, unless the -o option is used.

If there is a downloadable font Œle for the font, it may be listed in the Œle /usr/share/groff/1.22.3/font/devps/download; seegrops(1).

If the -i option is used, afmtodit will automatically generate an italic correction, a left italic correction and a subscript correction for each character (the signiCE cance of these parametiberise is engroff font(5)); these parameters may be speciCEed foridinual c[haracters](http://chuzzlewit.co.uk/WebManPDF.pl/man:/1/grops) by adding to the afm\_CEIe lines of the form:

italicCorr ection ps\_char n leftItalicCorr ection ps\_char n subscriptCorrection ps\_char n

where ps bar is the PostScript name of the character of n is the desired atue of the corresponding parameter in thousandths of an em. These parameters are normally needed only for italic (or oblique) fonts.

# **OPTIONS**

- -an Use n as the slant parameter in the font Œle; this is used by ingthe positioning of accents. By default afmtodit uses the negative of the ItalicAngle speciŒed in the afm Œle; with true italic fonts it is sometimes desirable to use a slant that is less than this. If you Œnd that characters from an italic font have accents placed toarfto the right over them, then use the -a option to githe font a smaller slant.
- -c Include comments in the font Œle in order to identify the PS font.

#### -ddesc\_Œle

The device description CEI e is desc CEI e rather than the def and ESC. If not found in the current directory the `deps subdirectory of the dedit font directory is searched (this is true for both the default device description Œle and a Œlergiwith option -d).

-eenc\_Œle

The PostScript font should be reencoded to use the encoding described in enc\_Œle. The format of enc\_Œle is described gmps(1). If not found in the current directory the `dops' subdirectory of the default font directory is searched.

- -fname The internal name of the grot font is set to name.
- -in Generate an italic c[orrection f](http://chuzzlewit.co.uk/WebManPDF.pl/man:/1/grops)or each character so that the charavoid the plus the character' italic correction is equal to n thousandths of an em plus the amount by which the right edge of the character's bounding box is to the right of the character s origin. If this diversult in a negative italic correction, use a zero italic correction instead.

Also generate a subscript correction equal to the product of the tangent of the slant of the font and four CEfths of the x-height of the font. If this wid result in a subscript correction greater than the italic correction, use a subscript correction equal to the italic correction instead.

Also generate a left italic correction for each character equal to n thousandths of an em plus the amount by which the left edge of the charastbounding box is to the left of the character s origin. The left italic correction may be gative unless option -m is gen.

This option is normally needed only with italic (or oblique) fonts. The font CEles utisst it with groff were created using an option of -i50 for italic fonts.

#### -oout\_Œle

The output Œle is out\_Œle instead of font.

- -k Omit any kerning data from the grid font. This should be used only for mono-spaced fonts.
- -m Prevent negative left italic correction alues. Roman font Œles distribed with groff were created with -i0 -m to improve spacing with  $eqn(1)$ .
- -n Don't output a ligatues command for this font. Use this with constant-width fonts.
- -s The font is special. The fect of this option is to add the special command to the font CEIe.
- -v Print version.
- -x Don't use the bilt-in Adobe Glyph List.

# FILES

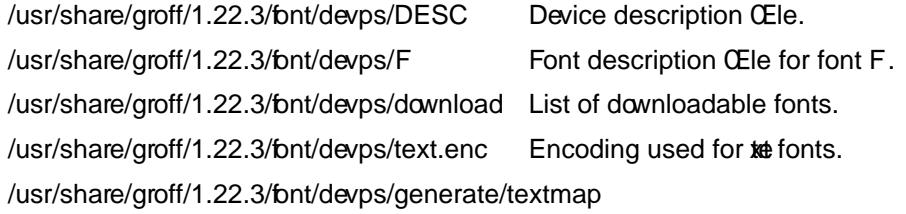

Standard mapping.

### SEE ALSO

# $groff(1)$ ,  $grops(1)$ ,  $groff_font(5)$ ,  $perl(1)$

The grof info Œle, section `Using Symbols'.

### COPYING

[Copyrig](http://chuzzlewit.co.uk/WebManPDF.pl/man:/1/groff)[ht © 198](http://chuzzlewit.co.uk/WebManPDF.pl/man:/1/grops)[9-2014 Free](http://chuzzlewit.co.uk/WebManPDF.pl/man:/5/groff_font) Softere Foundation, Inc.

Permission is granted to make and distribute verbatim copies of this manual prided the copright notice and this permission notice are preservon all copies.

Permission is granted to oppand distribute modiCEedevsions of this manual under the conditions for

Groff Version 1.22.3 04 No vember 2014 2

verbatim copying, provided that the entire resulting derived work is distributed under the terms of a permission notice identical to this one.

Permission is granted to copy and distribute translations of this manual into another language, under the above conditions for modified versions, except that this permission notice may be included in translations approved by the Free Software Foundation instead of in the original English.